## How to convert PDF to HTML with complex layout in ASP.NET using ByteScout PDF To HTML SDK

The tutorial shows how to convert PDF to HTML with complex layout in ASP.NET

The documentation is designed to help you to implement the features on your side. ByteScout PDF To HTML SDK is the SDK that can take PDF and generate HTML version of it with all the visual layout, positions, vectors, images and form fields preserved. Generated HTML requires no special software and can be viewed in any Internet browser and you can use it to convert PDF to HTML with complex layout with ASP.NET.

ASP.NET code samples for ASP.NET developers help to speed up coding of your application when using ByteScout PDF To HTML SDK. In your ASP NET project or application you may simply copy & paste the code and then run your app! You can use these ASP.NET sample examples in one or many applications.

Trial version of ByteScout PDF To HTML SDK is available for free. Source code samples are included to help you with your ASP.NET app.

ASP.NET - Default.aspx

<%@ Page Language="C#" AutoEventWireup="true" CodeBehind="Default.aspx.cs" Inherits="ExtractHTML.\_Default" %>

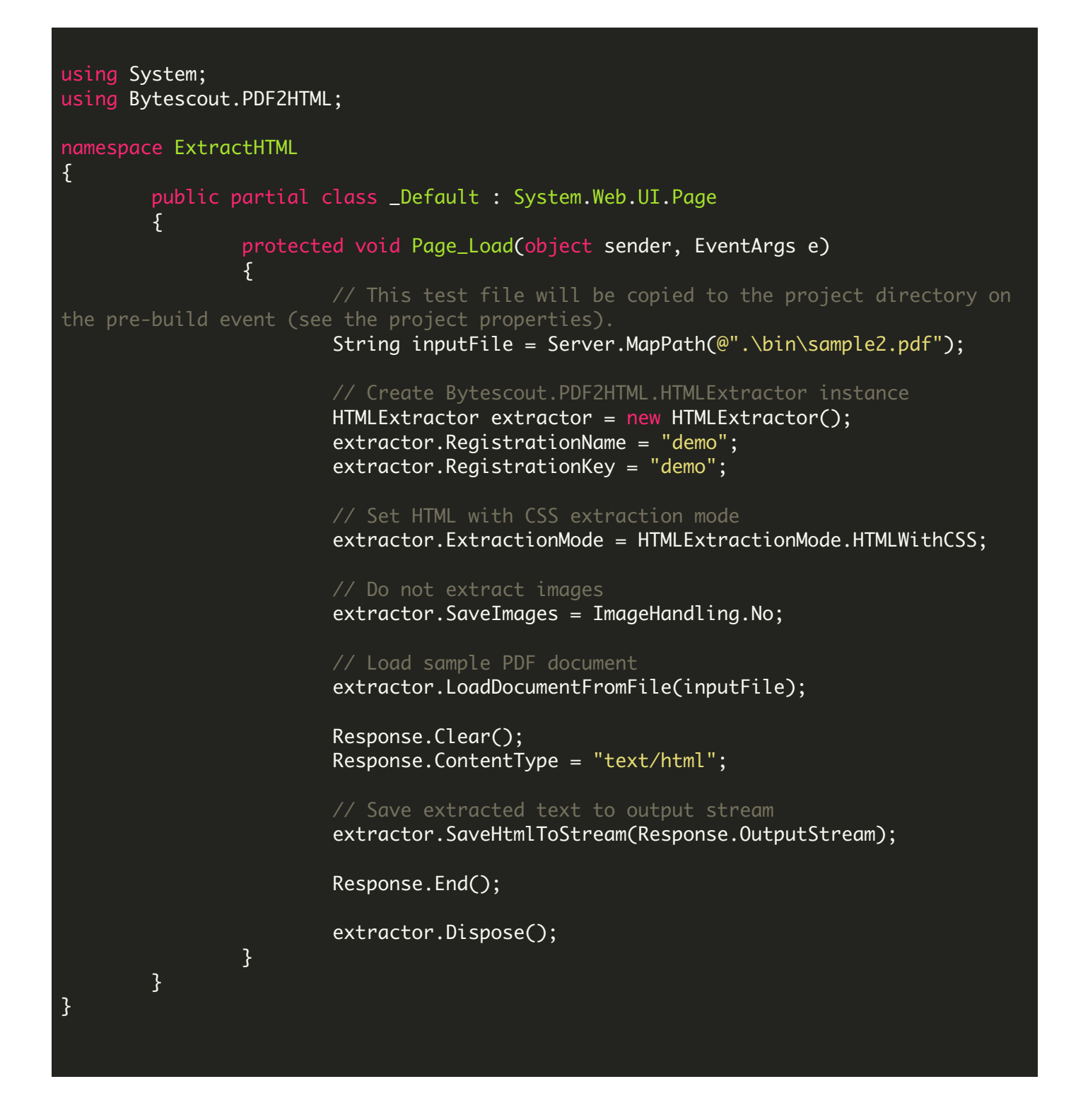

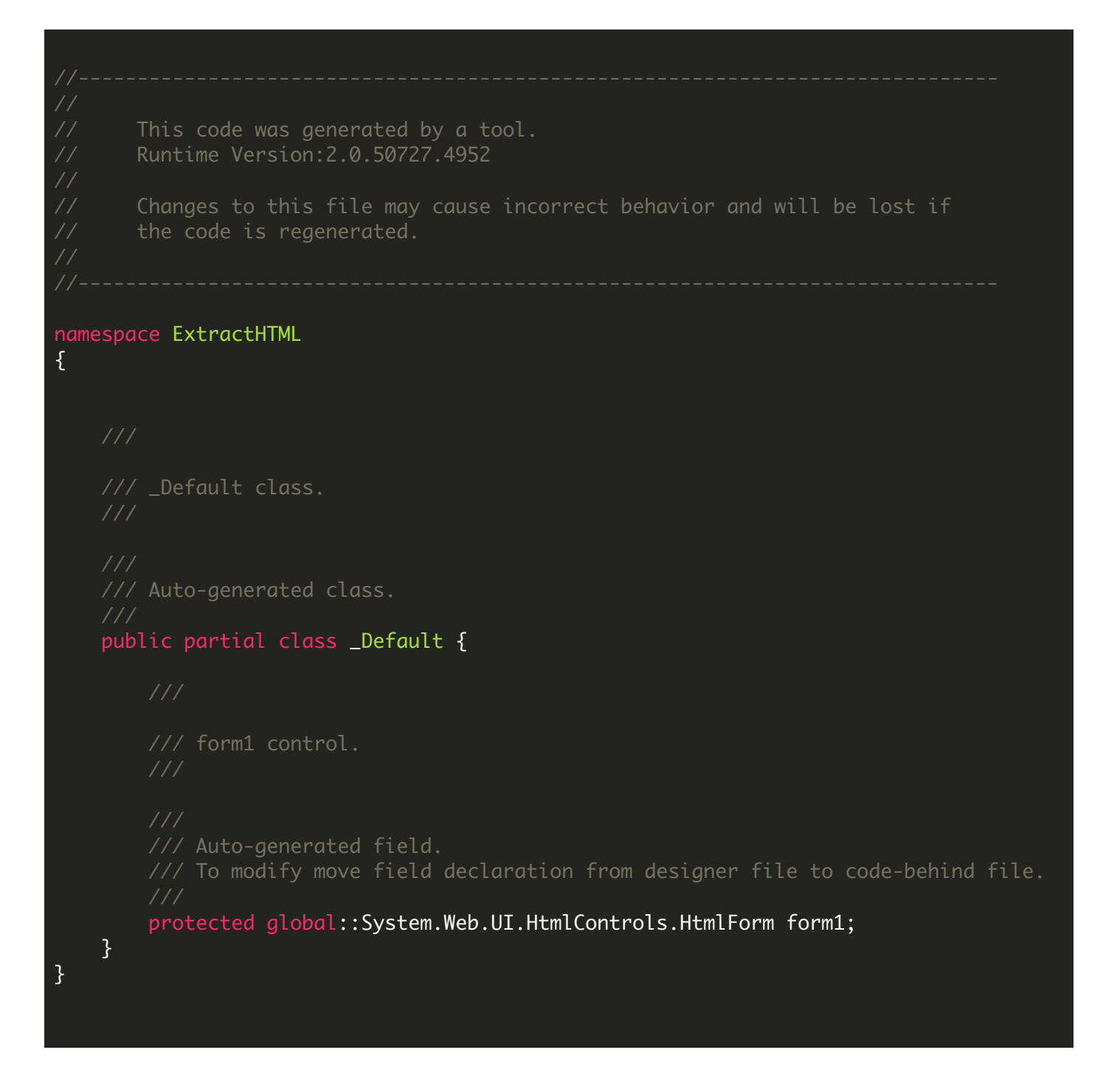

ASP.NET - Web.config

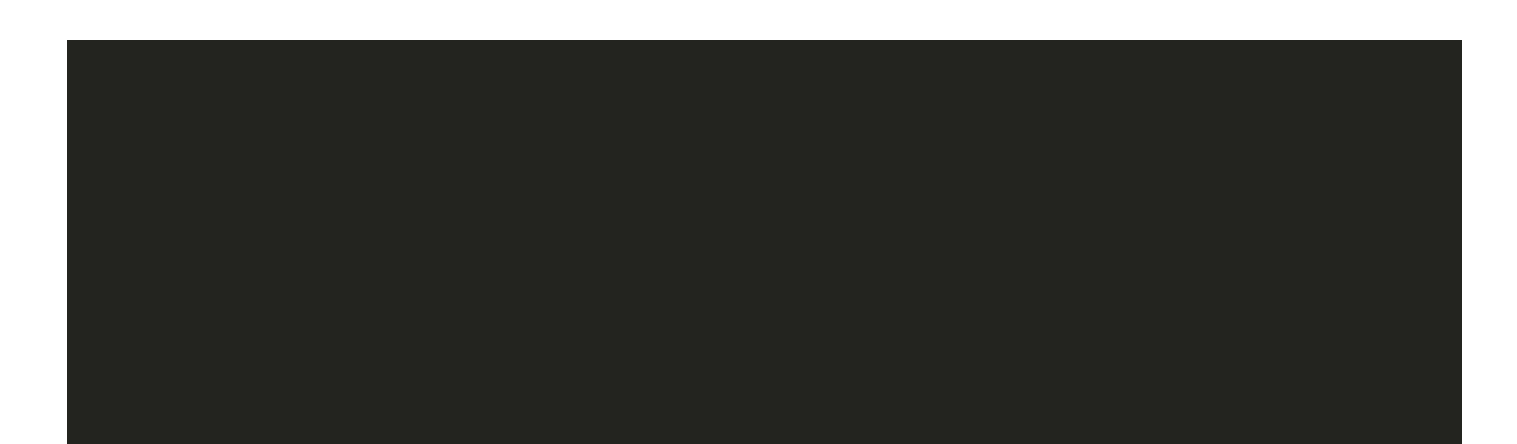

## FOR MORE INFORMATION AND FREE TRIAL:

Download Free Trial SDK [\(on-premise](https://bytescout.com/download/web-installer?utm_source=pdf-source-code-sample) version)

Read more about [ByteScout](https://bytescout.com/products/developer/pdftohtmlsdk/pdftohtmlsdk.html?utm_source=pdf-source-code-sample) PDF To HTML SDK

Explore [documentation](https://bytescout.com/documentation/index.html)

Visit [www.ByteScout.com](https://bytescout.com/?utm_source=pdf-source-code-sample)

or

Get Your Free API Key for [www.PDF.co](https://pdf.co/) Web API